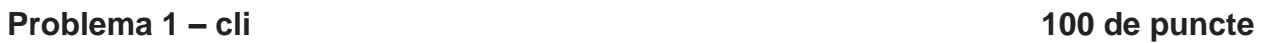

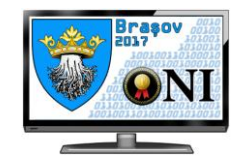

Se dau **N** cuvinte distincte formate din litere mici ale alfabetului englez (a...z). Tu te afli în fața unui terminal și trebuie să tastezi cuvinte. Se pot folosi două tipuri de operații:

- adaugă ultimul caracter
- sterge ultimul caracter (numai dacă șirul curent este nevid)

Se mai dă un număr natural pozitiv **K**. Pentru fiecare **i** de la **1** la **K** se cere să se aleagă **i** cuvinte distincte din cele **N** astfel încat numărul de operații folosite pentru a tasta toate cele **i** cuvinte să fie minim. Un cuvânt se consideră tastat dacă la un anumit moment de timp șirul scris în terminal este identic cu acest cuvânt.

# **Date de intrare**

Fișierul **cli.in** conține pe prima linie numerele naturale **N** și **K**, iar pe următoarele **N** linii sunt cele **N** cuvinte, câte unul pe linie.

# **Date de ieșire**

Fișierul **cli.out** va conține **K** linii, pe linia **i** aflându-se numărul minim de operații folosite pentru a tasta **i** cuvinte distincte din cele **N**.

# **Restricții și precizări**

- **1 ≤ K ≤ N**
- Suma lungimilor cuvintelor **≤ 1 000 000**
- Pentru 10 puncte: **N ≤ 18**, suma lungimilor cuvintelor **≤ 100**
- Pentru alte 20 de puncte:  $\mathbf{K} \leq 50$ , suma lungimilor cuvintelor  $\leq 500$ .
- Pentru alte 20 de puncte:  $\mathbf{K} \leq 50$ , suma lungimilor cuvintelor  $\leq 10$  000.
- Pentru alte 30 de puncte:  $\mathbf{K} \leq 200$ , suma lungimilor cuvintelor  $\leq 100$  000.
- Pentru alte 20 de puncte:  $N \times K \le 1$  000 000
- Linia de comanda începe și trebuie să se termine cu șirul vid pentru fiecare **i** de la **1** la **K** .

### **Exemplu:**

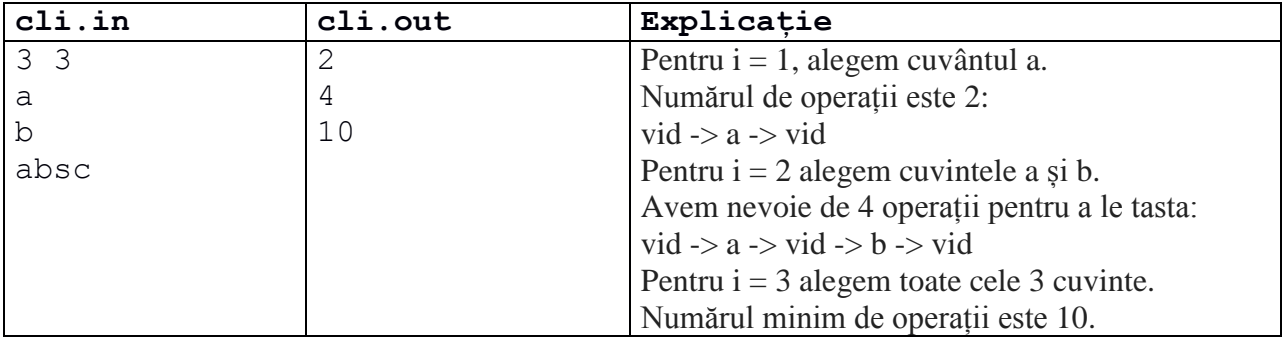

**Timp maxim de execuție: 0.5 secunde Memorie disponibilă: 256 MB Dimensiunea maximă a sursei: 256 KB**